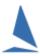

## Convert Pursuit Race to TCF Race.

This assumes the Series is NOT set as a Pursuit Series, but rather each (pursuit) race is set to Pursuit on the Race Setup page i.e.

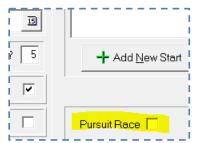

## **Steps**

- 1. Process the race normally i.e. as a pursuit race. [This will store the offset time for each boat.]
- 2. Uncheck the Pursuit Race checkbox in TopYacht Step 2 Set-Up Race.
- 3. Reprocess the Race. It should ask if you wish to use the offsets offset click yes.
- 4. Verify that the results make sense for a non-pursuit race.
- 5. The handicaps will update sensibly for the next pursuit race.

## **Related Documents:**

Use Pursuit Race Elapsed Times in a TCF Series